<span id="page-0-0"></span>Distributed Version Control Who? When? Why?

> Leon Tabak l.tabak@ieee.org

> > Cornell College

12 September 2017

 $\leftarrow$   $\Box$ 

ヨメ メヨメ

 $QQ$ 

÷

Leon Tabak I.tabak@ieee.org (Cornell CollegeDistributed Version Control Who? When? When 12 September 2017 1/19

## Version control is a means of. . .

- **•** simply and safely preserving writing projects
- **•** simply and safely moving writing projects
- collaborating (sharing) with teammates
- recovering from errors
- understanding what happened before, so that we can wisely add to the work that has already been done

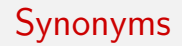

- RCS (Revision Control System)
- SCM (Source Code Management)
- VCS (Version Control System)

イロト イ押ト イヨト イヨト

目

 $QQ$ 

## Version control works by. . .

- keeping a record of which files belong to a project
- keeping a record of which files were changed at each step in project's development
- keeping a record of which lines in a changed file were changed

**The South Book** 

## Challenges of doing this on our own

- a project may contain many documents
- a document may require many files
- any system of tagging files with version numbers is likely to be complicated
- my way surely differs from yours
- **o** lots of potential for tragic mishaps if one of us fails to follow any detail of the discipline!

#### Change sets

- **e** each element tells us...
	- who?
	- when?
	- what or why?
- set shows ordering of changes
- **•** picture could be a single straight sequence of line segments, or parallel lines, forks, and joins (like railroad tracks)

## **History**

- a list of changes
- a means to go back in time by un-doing changes
- a means to go forward in time by re-doing changes
- $\bullet$  original document  $+$  ordered list of all changes makes a smaller archive than a collection of all versions of the document!
- a collection of all versions might contain all of the information that we need to construct a history, but that info might be very hard to find, assemble, and use!

## Distributed version control

- everyone has a complete copy of the project
- everyone can work online or offline (anywhere, anytime)
- everyone can work concurrently
- no single point of failure

正々 メラメ

D.

#### Actions

- **o** init
- $\bullet$  add  $\lt$  filename $>$
- $\bullet$  commit -m <description of change>
- **o** status
- o log
- update

イロト イ部 トイヨ トイヨト

- 로

 $2990$ 

# More actions (especially important for teams)

- **o** fork
- clone
- push
- pull
- pull request
- **o** merge

 $\leftarrow$   $\Box$  $\rightarrow$   $\Box$  医单位 医单位

 $QQ$ 

目

## Merging files

Two authors may simultaneously edit copies of the same document. They (or a third) person can later merge the two updated versions of the original document.

- software merges the changes automatically where only one author has changed a given line
- merging requires a person to make a choice where the authors have each changed the same line

- オートライ エー・オート

A writer or team of writers might wish to develop and maintain several branches, where each branch has its own history.

- **o** development
- $\bullet$  testing  $-$  periodically merged with latest development version
- $\bullet$  release periodically merged with latest testing version

 $\mathcal{A} \cap \mathbb{P} \rightarrow \mathcal{A} \supseteq \mathcal{A} \rightarrow \mathcal{A} \supseteq \mathcal{A}$ 

## Distributed version control systems

There are two popular distributed version control systems. Both are free and available for the Windows, Macintosh, and Linux platforms.

- [Git \(https://git-scm.com/\)](https://git-scm.com/)
- [Mercurial \(https://www.mercurial-scm.org/\)](https://www.mercurial-scm.org/)

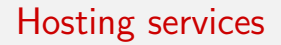

- [Bitbucket \(https://bitbucket.org/product\)](https://bitbucket.org/product)
- [GitHub \(https://github.com/\)](https://github.com/)

Leon Tabak 1.tabak@ieee.org (Cornell CollegeDistributed Version Control Who? When? When? 12 September 2017 14 / 19

イロト イ押ト イヨト イヨト

 $\equiv$ 

# Why Mercurial?

- **o** simpler
- works better with Windows (support from the start)
- Unix philosophy: each command should do one thing and do it well
- **•** simplicity makes it easy to find the right command for the task at hand
- **•** designers gave priority to clarity (rather than cleverness)
- deliberately hard to alter project's history and data (safer?)
- popular GUIs (TortoiseHg)

- オート オート オート

# Why Git?

- **•** more popular
- commands have many options, interact in complex ways
- experts can accomplish much with concise expressions
- **•** easy to rewrite project's history (clean up with clearer ordering and explanation)
- **o** made for Linux
- **o** better branching

→ 何 ▶ → ヨ ▶ → ヨ ▶

 $QQ$ 

÷

- version control systems are designed to work with text files
- word processing programs typically store files in a binary (non-text) format
- "save-as" option might allow you to store files in a text (e.g., XML) format
- version control systems cannot merge changes in binary files, but can still provide other useful functions

←ロト ←何ト ←ヨト ←ヨト

- Br

Some other widely used software works with Mercurial and Git.

- Software development Integrated Development Environments (IDEs) including Eclipse and Netbeans
- Project management including Jira (from Atlassian, same company that created Bitbucket)

→ 何 ▶ → ヨ ▶ → ヨ ▶

- <span id="page-18-0"></span>**1** on your own small project (no team), on one computer
- 2 on your own small project (no team), on your computer and a cloud-based service
- <sup>3</sup> on a shared project with a partner, on your two computers and your two accounts with a cloud-based service
- <sup>4</sup> on a large collaboration, set up your own server, in open source context, etc.

←ロト ←何ト ←ヨト ←ヨト

 $=$   $\Omega$ 

- software engineers use version control software
- software engineers have moved to distributed version control in this decade
- people in other professions who also work with documents could find advantages in the use of version control software
- you can use free version control software in personal projects
- what you have learned here might help you guide your organization's efforts to improve its methods of managing changes in documents

 $\mathcal{A} \left( \mathbf{H} \right) \left( \mathbf{A} \right) = \mathbf{A} \left( \mathbf{A} \right) \mathbf{A} \left( \mathbf{B} \right) \mathbf{A}$